# **БУХГАЛТЕРСКИЙ УПРАВЛЕНЧЕСКИЙ УЧЕТ**

#### **КОНТАКТНЫЕ ДАННЫЕ:**

**Кафедра: «Бухгалтерского учета и аудита»**

**Преподаватель: Слабинский Денис Васильевич** 

#### **Цели дисциплины «Бухгалтерский управленческий учет»**

- **» Пояснить сущность и цели калькулирования себестоимости продукции и предмета управленческого учета;**
- **» Классифицировать затраты по их поведению (переменные/постоянные) и цели (прямые/косвенные);**
- **» Освоить релевантные математические методы и средства табличного процессора;**
- **» Освоить методы учета затрат (материальных, трудовых, косвенных);**
- **» Научиться применять методы бюджетирования и стандарт-костинга для планирования, обратной связи (т.е., выводов на основе прошлого опыта) и контроля.**

# **Отличия финансового учета от управленческого**

- **• Целью бухгалтерского учета в общем является запись, представление и интерпретация результатов хозяйственных операций для отражения** *финансовой деятельности* **организации за данный период (в ОПУ) и**  *финансового положения* **(в ББ) на конец периода;**
- **• Финансовый учет: информация для внешних пользователей, в соответствии с утвержденными правилами (законодательство о бухгалтерском учете, ПБУ, МСФО);**
- **• Управленческий учет: информация для внутренних пользователей (директоров, начальников отделов, менеджеров). Информация собирается и используется для планирования, контроля и принятия решений.**
- **• Центры ответственности: центры Выручки, Затрат, Прибыли и Инвестиций.**

### **Классификация затрат, терминология**

- **• Информация о затратах необходима для оценки запасов (готовой продукции), принятия решений и контроля;**
- **• Для целей оценки запасов, мы делим затраты на производственные и непроизводственные. Непроизводственные затраты в расчете себестоимости запасов не учитываются. Также для целей оценки запасов затраты могут классифицироваться на прямые и косвенные.**

### **Классификация затрат, терминология**

- **• Для целей принятия решений, нам важно поведение затрат (т.е., как они могут поменять при том или ином решении). Здесь затраты могут быть постоянными, переменными, полупеременными или пошаговыми. Также они могут быть неизбежными либо избегаемыми. Если затраты неизбежны, но они нерелеватны при принятии решений. (анализ «макс-мин»)**
- **• Для целей контроля, мы сравниваем фактические затраты с плановыми (бюджетными).**

# **Учет материальных затрат (процессы заказа и получения)**

- **• 1. Заявка: склад направляет запрос в отдел закупок для приобретения очередной партии сырья от поставщика;**
- **• 2. Заказ: отдел закупок создает заказ на с необходимым количеством, ценой, датой доставки и условиями;**
- **• 3. Получение: Сырье проверяется на количество и качество, в соответствии с документами поставщика и копией заказа перед его учетом;**
- **• 4. Отражение счета поставщика: счет должен быть сопоставлен с накладной на получение до оплаты.**

### **Учет материальных затрат**

**• Остатки сырья на складах должны соответствовать потребностям. С одной стороны, они не должны быть низкими (иначе возникнут простои производства), с другой – слишком высокими (при этом возрастают расходы на их хранение, часть денег «замораживается» в запасах, и т.д.).**

### **Учет материальных затрат**

- **• Формула «Харриса-Уилсона» (модель EOQ) позволяет найти оптимальный уровень запасов для снижения общей суммы затрат при известных затратах на хранение и заказ. Затраты на заказ являются постоянными на 1 заказ – но если количество заказов увеличивается, то суммарно будет сделано меньше заказов, что приведет к общей экономии. С другой стороны, при росте количества заказов растут затраты на хранение.**
- **• Формула состоит из постоянных затрат на заказ (С0), затрат на хранение 1 ед. в течение периода (обычно, 1 год, СН), и D, суммарном спросе на сырье за период (обычно, 1 год).**

### **Учет материальных затрат**

**• Для запасов также устанавливается резервный минимум, при достижении которого делается заказ в количестве, равном оптимальному (по EOQ). Если время доставки постоянно, то резерв устанавливает в сумме, не ниже потребности предприятия в сырье за время такой доставки.**

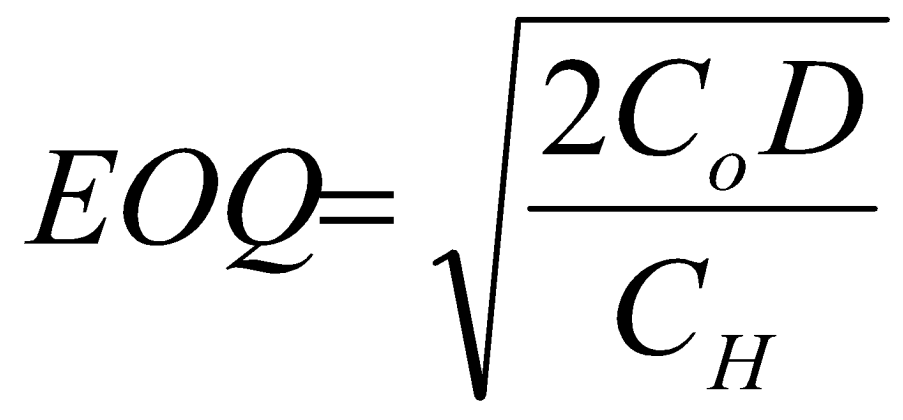

# **Трудовые затраты**

- **• Трудовые затраты могут быть классифицированы как прямые (прямо относимые на производство продукта – труд рабочих) и косвенными (общими и потому распределяемыми – труд инженеров, рабочих ремонтного цеха);**
- **• Учет трудовых затрат включает расчет валовой суммы начислений по каждому работнику и всех вычетов из заработной платы (НДФЛ). Валовая сумма оплаты труда дебетуется на затраты (Дт Себестоимость (20) – Кт Оплата труда (70)). По кредиту отражается выплата заработной платы, налоги и прочие удержания их зарплаты.**
- **• В учете затрат, прямые трудовые затраты напрямую относятся на готовую продукцию (20). Косвенные затраты относятся на счет учета накладных расходов (25, 26).**

### **Накладные затраты**

- **• Накладные затраты это косвенные затраты, которые не могут быть напрямую отнесены на единицу выпуска. Однако, чтобы верно определить цену изделия, необходимо знать, во сколько обходится производство 1 единицы. Для этого необходимо учесть все затраты, а не только прямые.**
- **• В первую очередь, накладные затраты необходимо собрать по каждому центру затрат (отделу организации). Если элемент затрат потребляют несколько отделов – то используется пропорция по экономическому смыслу. Например, арендная плата распределяется по площади отделов, коммунальные платежи – по кубометражу, и т.д.**

### **Накладные затраты**

- **• Затраты сервисных отделов (которые не производят продукцию, но необходимы для организации – столовая, склад, ремонтный цех, администрация) распределяются на производственные отделы по такой же пропорции.**
- **• После учета всех затрат, рассчитывается бюджетная ставка распределения накладных затрат на 1 ед. готовой продукции, 1 час труда или 1 машино-час.**
- **• Впоследствии, эта ставка используется при планировании накладных затрат на будущее. И далее, при производстве каждой единицы, будет одновременно списываться на затраты доля накладных затрат по бюджетной ставке на 1 единицу продукции. В конце периода, фактический итог накладных затрат сравнивается с бюджетным, (списанным на затраты), и отклонение списывается на затраты.**

**Различие систем затрат по полной и по переменной (директ-костинг) себестоимости**

- **• Директ-костинг метод учета затрат, при котором постоянные накладные затраты не учитываются при определении себестоимости единицы продукции. Готовая продукция оценивается по переменным затратам на единицу;**
- **• По методу полных затрат, накладные производственные затраты учитываются при определении себестоимости продукции.**

#### **Различие систем затрат по полной и по переменной (директ-костинг) себестоимости**

**• Между данными методами может возникать разница по показателю прибыли. Такая разница обусловлена тем, что по методу переменной себестоимости прибыль фиксируется, когда продукция реализуется, а по методу полной себестоимости прибыль фиксируется, когда продукция производится. Поэтому, если объем производства выше объема продаж (то есть, запасы выросли за период), метод полной себестоимости покажет больше прибыли. И наоборот**.

### **Системы учета затрат**

- **• В интегрированной системе счета учета затрат и финансовые счета ведутся в одной системе учета. В обособленной системе счета затрат выносятся отдельно за рамки системы финансового учета, но при этом соблюдается взаимоувязка.**
- **• При закупке материалов, использовании труда и понесении накладных расходов, затраты дебетуются на соответствующие счета (Дт 20 Кт 10, 70, 02, 60, и т.д.);**

# **Системы учета затрат**

- **• При отпуске материалов на производство, счет материалов кредитуется, а счет НЗП (20) дебетуется. Аналогично учитываются трудовые и накладные расходы.**
- **• При завершении производства счет НЗП кредитуется, а счет готовой продукции (43) дебетуется.**
- **• При продаже продукции счет готовой продукции (43) кредитуется, а счет Себестоимости проданной продукции (90.2) дебетуется.**

### **Позаказный метод учета затрат**

- **• Используется, когда организация выполняет работу по конкретному пожеланию заказчика (авиастроение, судостроение, строительство, производство мебели на заказ);**
- **• Учет: по каждому заказу создаются отдельные счета по учету НЗП и готовой продукции. Накладные затраты относятся на заказы по бюджетной ставке распределения.**

### **Попередельный метод учета затрат**

- **• Попередельный метод используется, когда продукция проходит несколько стадий переделов. В конце каждого передела рассчитывается себестоимость продукции (полуфабриката).**
- **• В некоторых переделах, на начало и конец периода могут быть остатки незавершенного производства (НЗП). В этих случаях применяются условные единицы (т.е. 100 единиц продукции с 50% завершенной соответствуют 50 условно готовым единицам (100 \* 50% = 50), а себестоимость единицы продукции рассчитывается делением итоговых затрат на сумму условных единиц производства.**

### **Попередельный метод учета затрат**

- **• При расчете условных единиц производства используется два метода. Метод ФИФО подразумевает, что сначала будет завершен начальный остаток запасов, а затем будет начато производство в текущем периоде. Метод средневзвешенной себестоимости полагает, что все запасы будут производиться одинаково равномерно.**
- **• В некоторых переделах, из одного продукта может быть получено два или более других продуктов. Такие продукты называются совместными, если они являются существенными по отношению к производству; и побочными, если они малоценны.**

### **Попередельный метод учета затрат**

- **• При распределении затрат передела на совместные продукты могут быть использованы несколько методов: по объему выпуска, по рыночной стоимости на момент технологического разделения, либо по чистой стоимости продажи на момент разделения.**
- **• Стоимость реализации (скрапа) побочных продуктов может быть отнесена либо на «прочие доходы», либо уменьшать затраты на производство передела, в течение которого они возникли.**

### **Бюджетирование**

- **• Бюджет количественный или финансовый план на определенный период в будущем. Он включает плановые доходы (выручку) и затраты, и может включать плановые активы и денежные потоки.**
- **• При бюджетировании необходимо учитывать основной ограничивающий фактор (рыночный спрос, наличие сырья, квалифицированных рабочих, складов, денежных средств).**
- **• Обычно функциональными бюджетами являются: бюджет производства, бюджет использования материалов, бюджет приобретения материалов, бюджет труда, бюджет накладных расходов.**

### **Бюджетирование**

**• Перед тем, как сравнивать с фактическими данными, бюджет необходимо пересчитать на фактический уровень объема производства, поскольку это сделает сравнение план/факт более целесообразным. То есть, первоначально создается фиксированный бюджет на плановый выпуск. А впоследствии, в случаях, когда фактический выпуск отличается от планового, необходимо привести бюджет под «новый знаменатель». (Иначе какой смысл сравнивать бюджет затрат труда из расчета, например, 10000 ед. производства, когда произведено 12000? В этом случае плановые трудовые затраты на 10 000 ед. нужно доиндексировать на 12000 ед.!! И после этого сравнивать план и факт).**

### **Бюджетирование**

**• Мастер-бюджет представляет собой бюджет по всей организации, сумму функциональных бюджетов всех отделов. Он обычно включает бюджетный отчет о прибылях и убытках, бюджетный баланс и бюджет денежных средств.**

- **• Стандартные затраты (косты) это плановые затраты на единицу продукции. Для создания стандарта необходимы данные по потреблению ресурса на единицу выпуска, и ценам таких ресурсов.**
- **• В итоге, стандарт-костинг способствует бюджетированию. Если мы установим стандартную цену и стандартное потребление ресурса (например, труда), то мы можем перемножить их и найти плановую сумму трудовых затрат.**
- **• Анализ отклонений позволяет выяснить, почему произошло то или иное отклонение между планом и фактом.**

- **• Формулы отклонений (где AQ (AH)– фактическое количество (часы), BQ (SH) – бюджетное количество (стандартные часы), AP (AR) – фактическая цена (ставка), SP (SR) – стандартная цена (ставка); SM – стандартная маржа:**
	- **– Отклонения по выручке:**
		- **• Объем продаж: (AQ-BQ) \* SM;**
		- **• Цена продажи: (AP-SP) \* AQ;**
	- **– Отклонения по материальным затратам:**
		- **• Цена: (SP-AP) \* AQ;**
		- **• Потребление: (SQ-AQ) \* SP;**

- **– Отклонения по труду:**
	- **• Ставка оплаты труда (цена труда): (SR-AR) \* AHp, где AHp – оплаченные часы**
	- **• Оплата простоев: (AHw AHp) \* SR, где AHw отработанные часы;**
	- **• Эффективность труда: (SH AHw) \* SR**
- **– Отклонения по переменным накладным расходам:**
	- **• Ставка накладных расходов: (SR AR) \* AHw;**
	- **• Эффективность (SH AHw) \* SR**

#### **– Отклонения по постоянным накладным расходам:**

- **• Общий перерасход/экономия: Плановые постоянные накладные – Фактические постоянные накладные;**
- **• Объем производства: (AQ BQ) \* стандартная ставка постоянных накладных расходов.**

### **CVP анализ (точка безубыточности)**

- **• Точка безубыточности точка, в которой прибыль организации равна нулю. Для достижения безубыточности, организация должна продавать такое количество продукции, чтобы покрыть свои переменные и постоянные затраты.**
- **• Формула расчета точки безубыточности: Сумма постоянных затрат / Маржа на 1 ед. продукции.**
- **• Маржа на 1 ед. Цена 1 ед. минус переменные затраты на 1 ед.**

### **Релевантные затраты**

- **• Затраты (доходы) считаются релевантными (т.е., учитываемыми при принятии управленческих решений), если в результате принятия решения они изменятся;**
- **• Упущенная выгода также будет релевантной.**

### **Лимитирующие факторы**

- **• В идеальном сценарии, когда отсутствуют лимитирующие факторы, для максимизации прибыли, организации должны выбирать продукцию с максимальной маржой (ценой минус переменные затраты).**
- **• Если существуют лимитирующие факторы (то необходимо выбрать продукцию с максимальной маржой на 1 ед. лимитирующего фактора). Например, если организация продает 2 продукта (первый по цене 10 руб. с переменными затратами 7 руб., что дает 3 руб. маржи, а второй при цене 8 руб. с 6 руб. переменных затрат, что дает 2 руб. маржи, то при отсутствии лимитирующего фактора выбирается первый продукт – 3 руб. маржи против 2 руб.)**

### **Лимитирующие факторы**

- **• Однако если на производство первого продукта необходимо потратить 4 часа труда, а на производство второго – всего 1 час, то ситуация изменится. Итого имеем, что первый продукт, с маржой в 3 руб., на 1 час будет давать 1/3 руб., а второй – 1 руб. Соответственно, здесь выбираем второй продукт, поскольку его производство будет быстрее, а маржа за час (время производства как лимитирующий фактор) будет выше.**
- **• Если лимитирующих факторов два и более, то используется линейное программирование.**